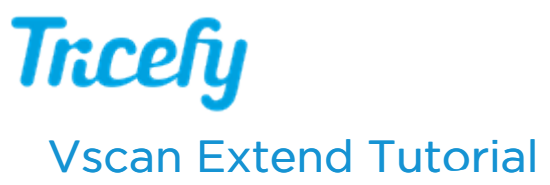

Last Modified on 2020-05-20 16:44

Learn how to download, install, and activate the Tricefy Uplink App and how to use your Vscan Extend to export exams or individual images to Tricefy:

https://www.youtube.com/watch?v=EHEVRcfElIM